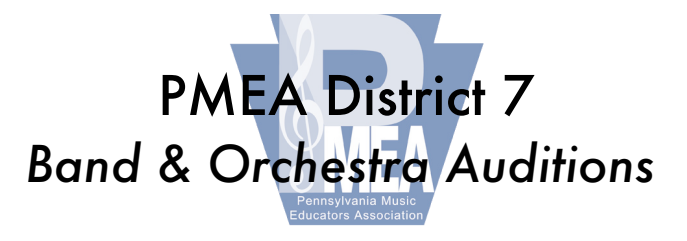

# PMEA District 7 – 2020 Audition Procedure and Excerpts VIDEO INSTRUCTIONS:

# FORMAT

- Submit TWO video files, one for each excerpt
	- o The second video must begin with the chromatic scale (performed SLURRED for all instruments) before proceeding into the excerpt (one video, no editing).
	- o Percussion will perform all snare and timpani on one unedited video and mallets and auxiliary on a second unedited video.
- Video Format Allowed: .mp4, m4v, .mov
- Do not submit HD videos large file sizes cause issues
- Video quality is not as important as audio quality

# PROCEDURES

- student must be clearly visible playing the instrument
- In each video, before playing, student must clearly show both ears to the camera to verify that no headphones or ear buds are being used
- Each video must be a full take no edited videos
- Video should be recorded in quiet room without other noise
- Videos recorded on smart phones are generally acceptable
- Double-check the audio quality to be sure if sound is distorted, move further from recorder. Don't point bell directly at camera - play at an angle to the camera
- Student should not speak in the video
- The chromatic scale should be performed SLURRED

# FILE NAMES

• Name the video files as follows:

# Woodwind, Brass, Strings

Submit two files named as follows:

Video File #1 - should include EXCERPT 1 only

1-*<last name, first name>\_<instrument>* e.g. "1-ferguson,maynard\_trumpet"

Video File #2 - should include the slurred CHROMATIC SCALE followed by EXCERPT 2. This must be one file, unedited. Check the scale requirements for Chromatic Scale requirement. 2-*<last name, first name>\_<instrument>* e.g. "2-ferguson,maynard\_trumpet"

# **Percussion**

Submit two files named as follows:

Video File 1 - should include SNARE and TIMPANI requirements only 1-*<last name, first name>\_*snare-timp e.g. "1-hannum,thom\_snare-timp"

Video File 2 - should include MALLET KEYBOARD and AUXILIARY requirements only 2-*<last name, first name>\_*mallets-aux e.g. "2-hannum,thom\_mallets-aux"

# AUDITION EXCERPTS:

# 1) VIOLIN

- a. VIDEO 1 Rehearsal A to first note of m. 2 on page 3
- b. VIDEO 2 Page 4, m. 1 to the fermata 4 lines from the bottom of the page (the b below the staff on the g string)

# 2) VIOLA

- a. VIDEO 1 FIRST MOVEMENT: Pick-up to Rehearsal 5 to last measure on page 3 (Tempo Primo)
- b. VIDEO 2 SECOND MOVEMENT: Rehearsal <sup>15</sup> to fine

# 3) CELLO

- a. VIDEO 1 FIRST MOVEMENT: A tempo after the second ending on the third line to fine (no repeats)
- b. VIDEO 2 SECOND MOVEMENT: Second ending last note (pick-up to pg3) to fine

#### 4) BASS

- a. VIDEO 1 FIRST MOVEMENT: line 3, 2nd measure on the forte Eb to fine.
- b. VIDEO 2 SECOND MOVEMENT: last line on page 4 to fine.

# 5) FLUTE

- a. VIDEO  $1$  Myt. I (Allegro) Beginning to  $1<sup>st</sup>$  repeat sign (NO REPEAT)
- b. VIDEO 2 Mvt. II (Poco Adagio)  $1<sup>st</sup>$  system, p. 5 last two measures to the end of the mvt.

#### 6) OBOE

- a. VIDEO 1 Mvt. II (Allegretto) Beginning to repeat sign
- b. VIDEO 2 Mvt. III (Andante Amabile) beginning to b. 1 of measure 10 (b-a-g)

# 7) BASSOON

- a. VIDEO 1 Andante Movement Circle 2 to the end of the movement
- b. VIDEO 2 Rondo Movement After cadenza, a tempo marking p to end of the mvt

# 8) Eb SOP. CLARINET

- a. VIDEO 1 Etude 5 Bien Soutenu to the end of the movement
- b. VIDEO 2 Etude 8 After fermata on  $8<sup>th</sup>$  system, b. 2 to end of the movement

# 9) Bb SOP. CLARINET

- a. VIDEO 1 Moderato m.5 (Assez lent.) to Square 2
- b. VIDEO 2 Allegro Square 10 to Square 11

# 10) Bb BASS CLARINET

- a. VIDEO 1 Mvt. I (Adagio) m. 1 m.12
- b. VIDEO 2 Mvt. III (Allegro) m. 23 end of the movement

#### 11) Bb CONTRABASS CLARINET

- a. VIDEO 1 Andante Square 2 to Square 3
- b. VIDEO 2 Allegretto Square 4 to fermata in the measure before square 6

#### 12) Eb ALTO SAXOPHONE

- a. VIDEO 1 Introduction Beginning to Letter A
- b. VIDEO 2 Furioso Beginning of Vivo to end of 5th system

#### 13) Bb TENOR SAXOPHONE

- a. VIDEO 1 Andante (p.4) m.49 74 (ending on Bb dotted quarter)
- b. VIDEO 2 Allegretto (p.5) m. 131 m. 160

#### 14) Eb BARITONE SAXOPHONE

- a. VIDEO 1 Recitative m.2 to fermata on b. 1 of m. 13
- b. VIDEO 2 Rondino m.84 to the end of the piece

# 15) TRUMPET

- a. VIDEO 1 I Letter G to Letter K
- b. VIDEO 2 II Letter A to B (all open, no mutes involved)

#### 16) FRENCH HORN

- a. VIDEO 1 Movement I (Allegro) Letter K to Fermata after Letter L
- b. VIDEO 2 Movement II (Romanza) Letter P to Letter Q

# 17) TROMBONE

- a. VIDEO 1 Etude 16 m.17 (& of 3 Eb D Eb) to m. 37 (stopping on half note C)
- b. VIDEO 2 Etude 37 m. 39 m. 57

#### 18) EUPHONIUM

- a. VIDEO 1 Andante Beginning to poco rit. on  $2^{nd}$  measure of  $5^{th}$  system
- b. VIDEO 2 Allegro  $8<sup>th</sup>$  System, start at a tempo to the end of the movement

# 19) TUBA

- a. VIDEO 1 Etude 21 Tempo I to the end of the etude
- b. VIDEO 2 Etude 23 Tempo I to the end of the etude
- 20) PERCUSSION *Refer to the percussion audition procedures found on the Band & Orch. audition section of the D7 website and be sure to watch Mr. Gromis's video reviewing submission procedures.*
	- a. VIDEO 1
		- i. Snare etude m. 12 thru m. 29
		- ii. Timpani etude Perform the ENTIRE etude
	- b. VIDEO 2
		- i. Mallet m.1 downbeat m. 23
		- ii. Accessory etude #4 Perform the ENTIRE etude